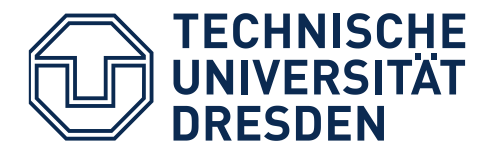

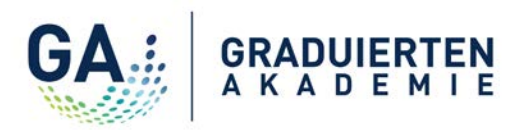

**Graduiertenakademie** | www.tu-dresden.de/graduiertenakademie

# E IT ONSBETRE **Nominierung für den Preis Promotionsbetreuung** *Ausgezeichnet*  $G_{EZE}$

Für den Preis **Promotionsbetreuung Ausgezeichnet** nominiere ich

die Betreuerin/den Betreuer meiner Dissertation

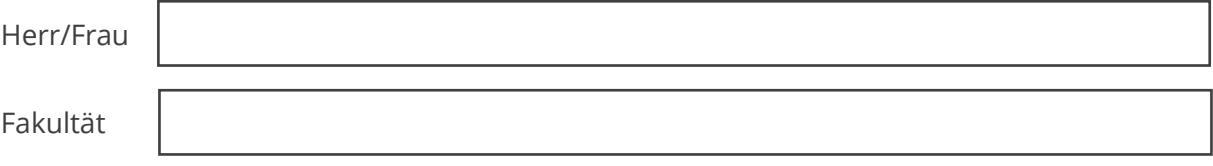

Mein/e Betreuerin/der Betreuer ist Mitglied in der Graduiertenakademie.

#### **Mein Dissertationsvorhaben wird/wurde**

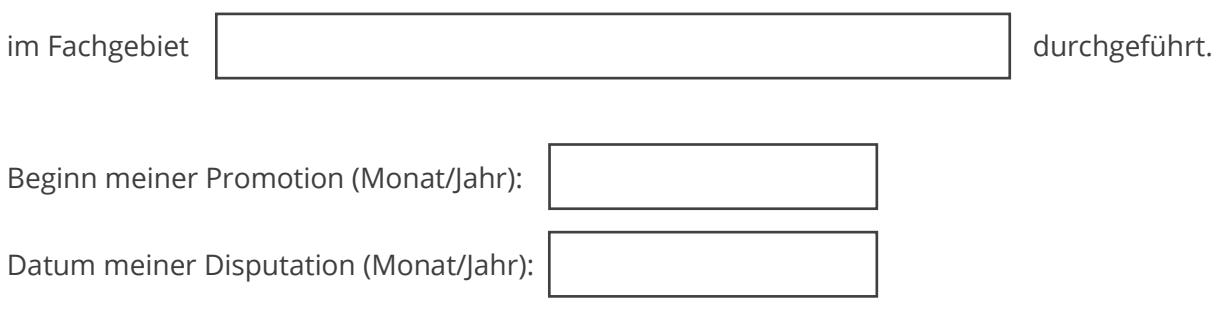

#### **Mein Kontakt/Persönliche Angaben**

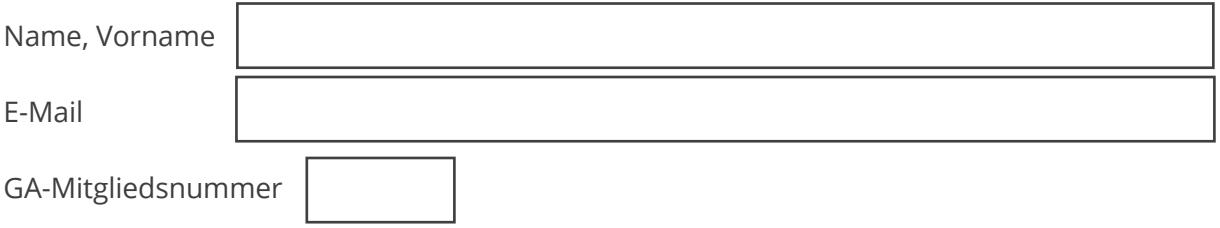

## **Schritt 1**

Bewerten Sie die jeweiligen Betreuungsleistungen (Kategorie 1-4) mit Noten (1 = herausragende Betreuungsleistung bis 6 = verbesserungsfähige Betreuungsleistung).

### **Schritt 2**

Erläutern Sie uns Ihre Bewertung im vorgegebenen Freitextfeld genauer und belegen Sie Ihre Benotung nach Möglichkeit mit konkreten Beispielen.

Sollten Sie eine Kategorie nicht bewerten können, dann lassen Sie diese frei. Beschränken Sie sich bitte auf den vorgegebenen Platz.

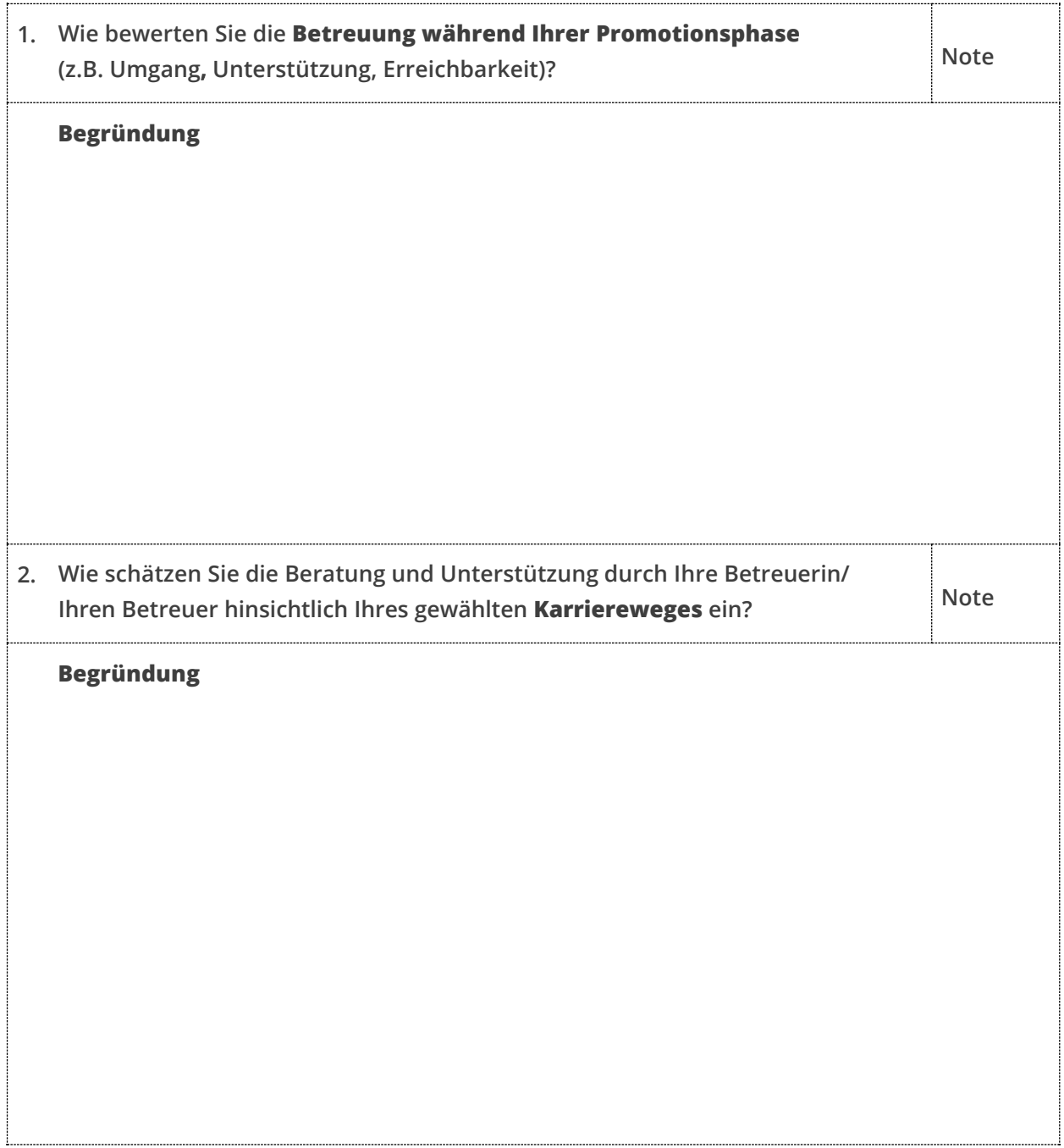

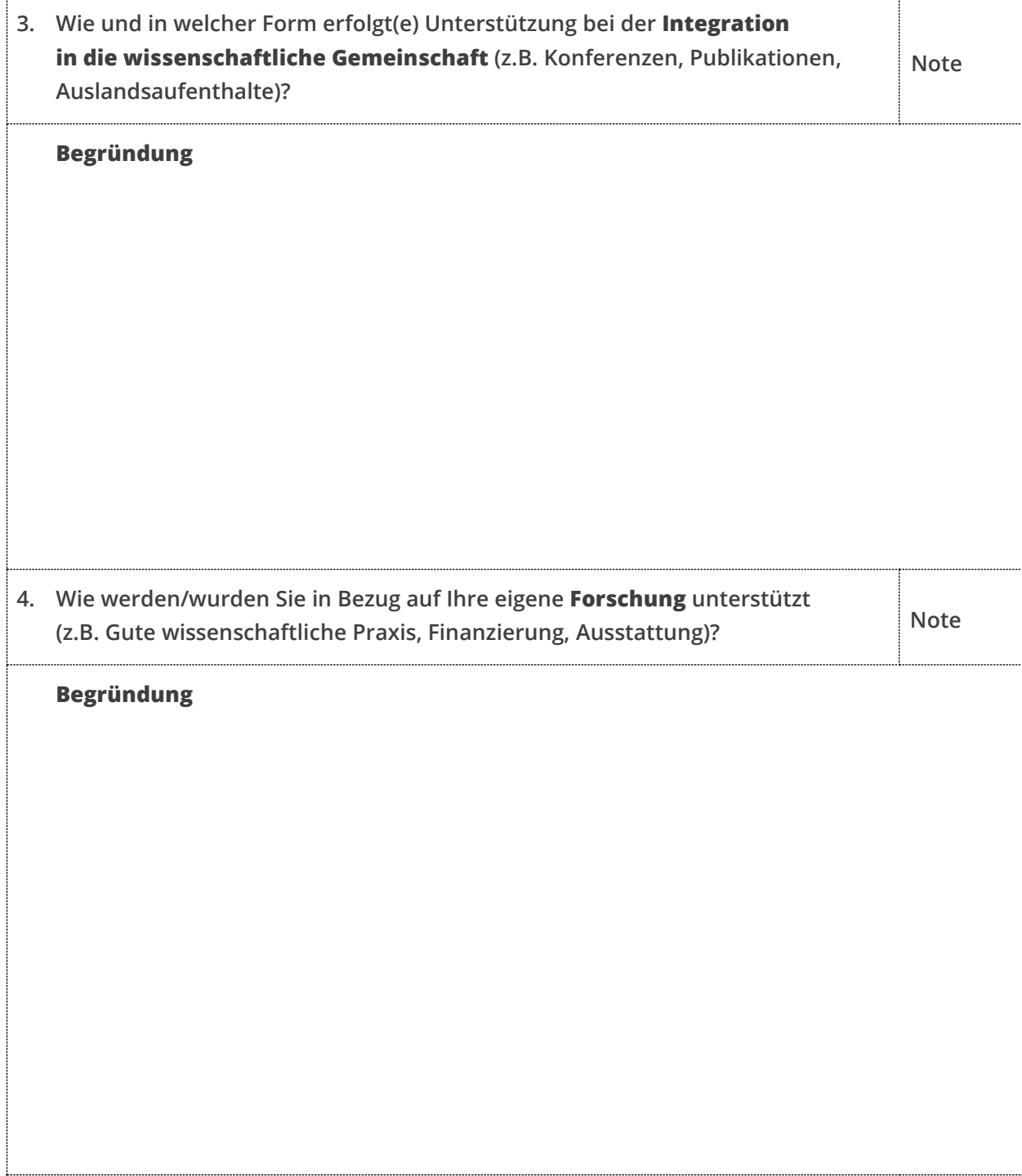

5. **Bitte nennen Sie weitere Gründe (z.B. besonderes Engagement), warum Ihre Betreuerin/ Ihr Betreuer mit dem Preis für die beste Promotionsbetreuung ausgezeichnet werden sollte.**

**Begründung**

Datum Unterschrift